## **HUR MAN SÄTTER UPP ETT MÅL För klubbfunktionärer**

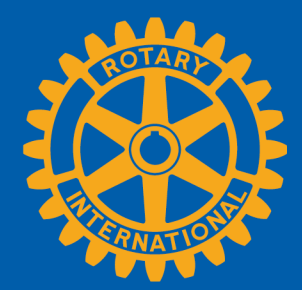

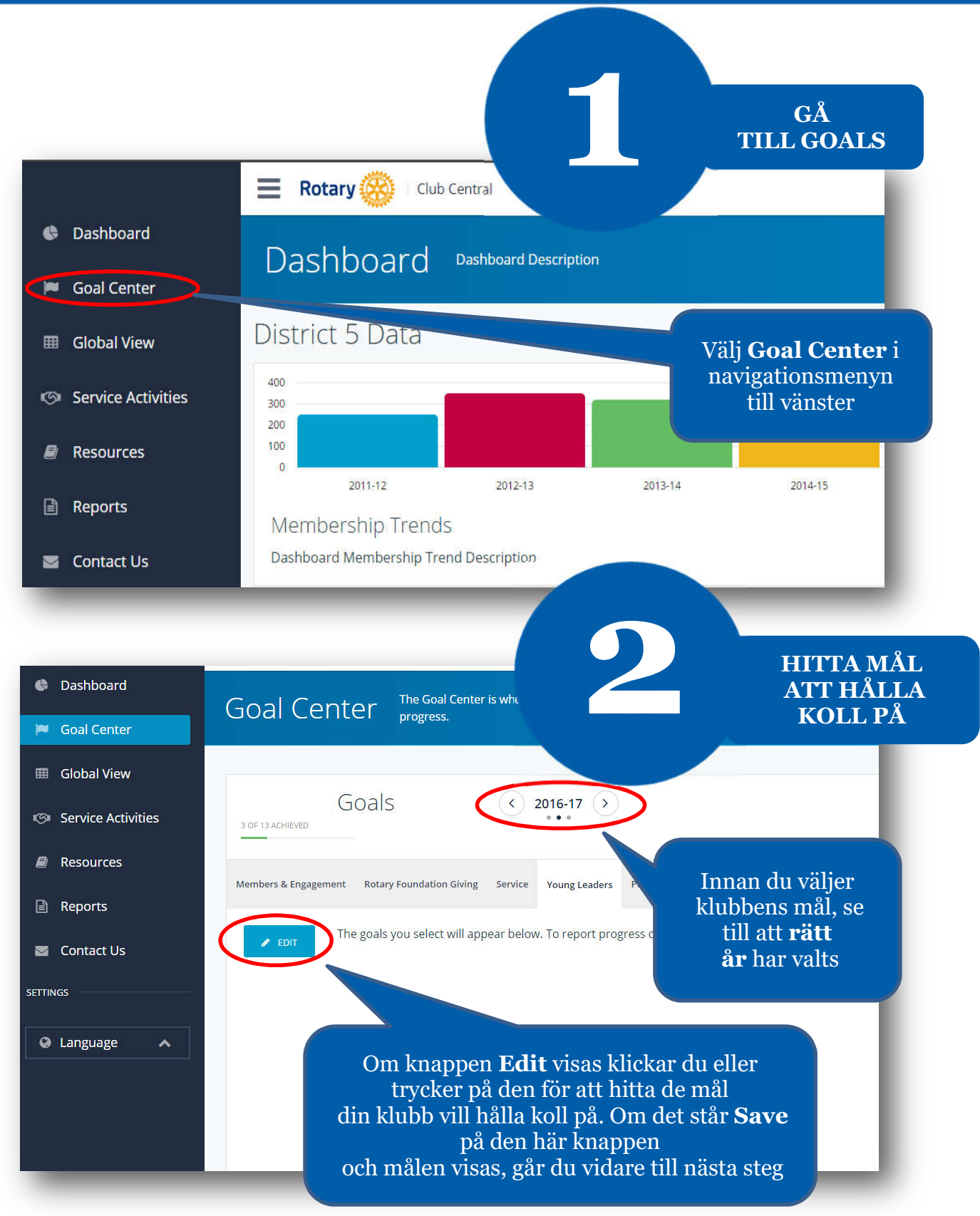

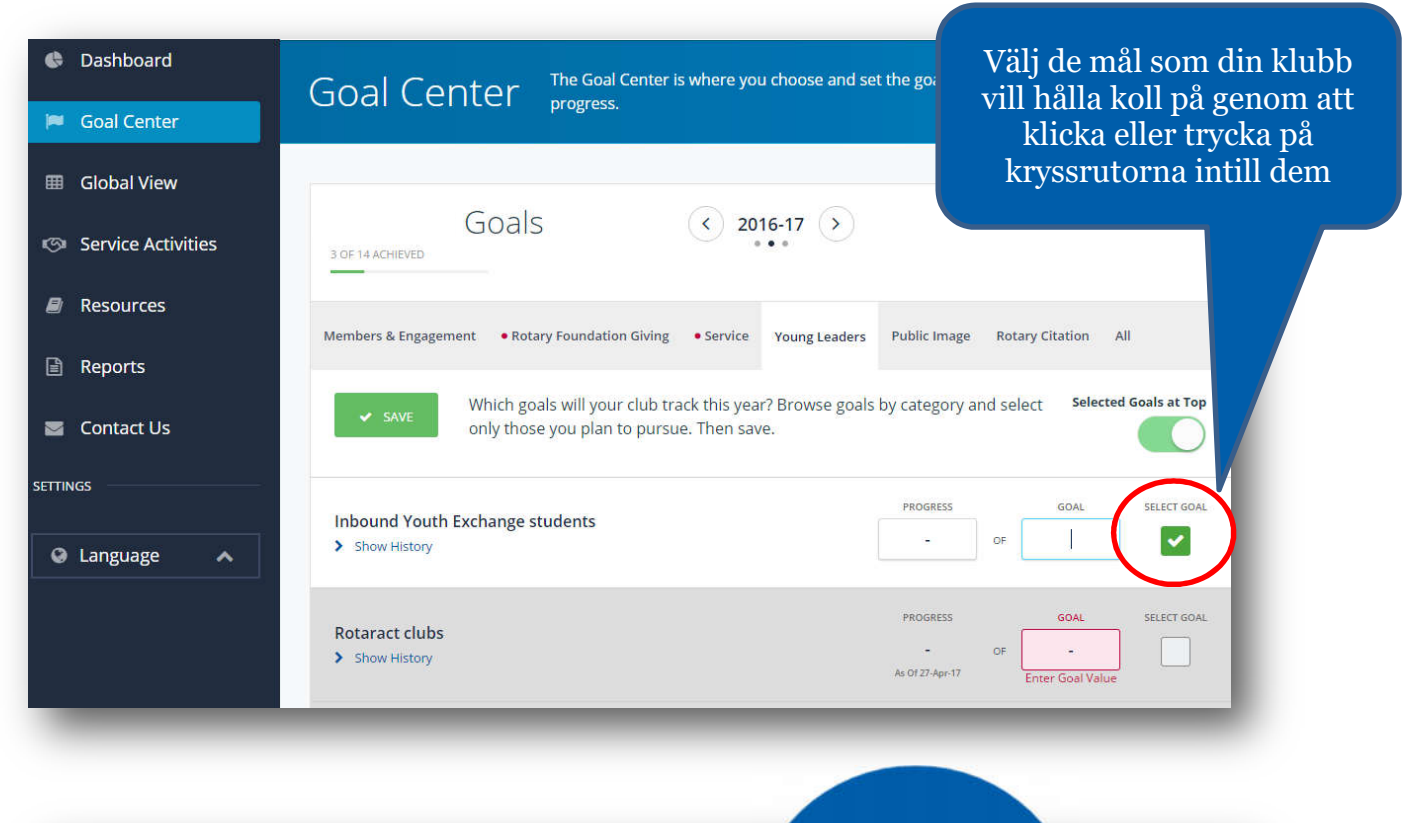

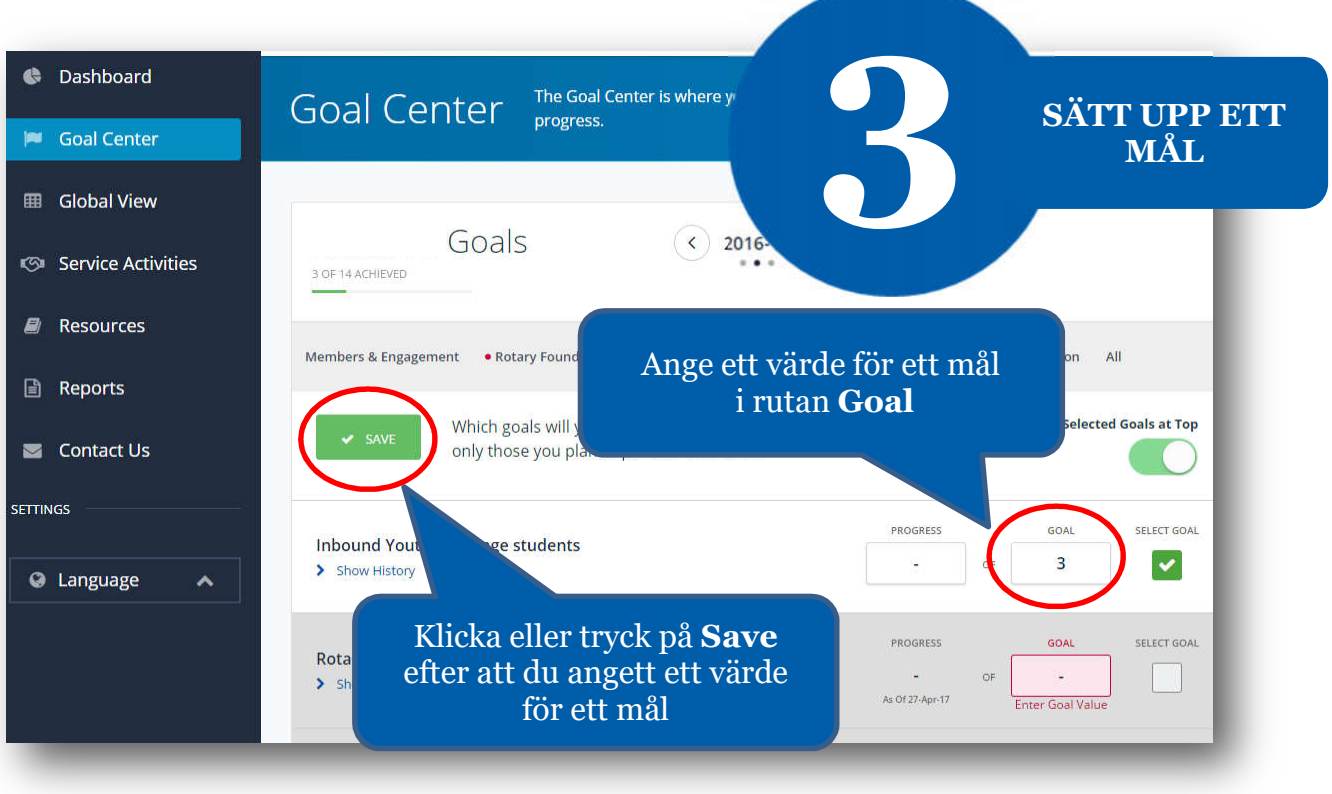